## **Hola**,

Tras este QR encontraras una selección de podcast de diferentes temáticas.

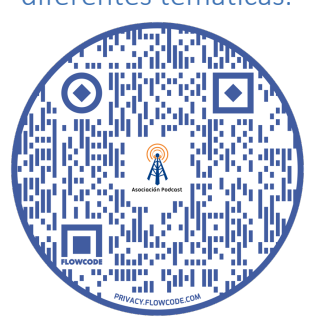

Los podcast son archivos de audio muy parecidos a programas de radio. Sus temáticas son muy variadas y los realizan personas que los preparan con mucho cariño y cuidado sin esperar nada a cambio.

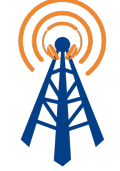

Asociación Podcast

Gracias por escucharlo, esperamos que te guste. Si es así por favor replica este documento y déjalo donde quieras para que otros lo descubran.

## **Hola**,

Tras este QR encontraras una selección de podcast de diferentes temáticas.

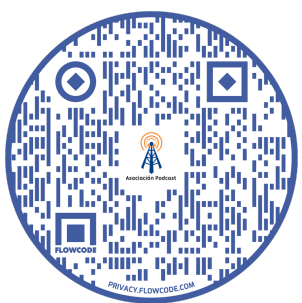

Los podcast son archivos de audio muy parecidos a programas de radio. Sus temáticas son muy variadas y los realizan personas que los preparan con mucho cariño y cuidado sin esperar nada a cambio.

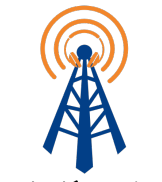

Asociación Podcast

Gracias por escucharlo, esperamos que te guste. Si es así por favor replica este documento y déjalo donde quieras para que otros lo descubran.